# Politechnika Krakowska im. Tadeusza Kościuszki

# Karta przedmiotu

obowiązuje studentów rozpoczynających studia w roku akademickim 2019/2020

Wydział Inżynierii Elektrycznej i Komputerowej

Kierunek studiów: Elektrotechnika Profil: Ogólnoakademicki Profil: Ogólnoakademicki

Forma sudiów: niestacjonarne **Kod kierunku: Elek** 

Stopień studiów: I

Specjalności: Inżynieria systemów elektrycznych

# 1 Informacje o przedmiocie

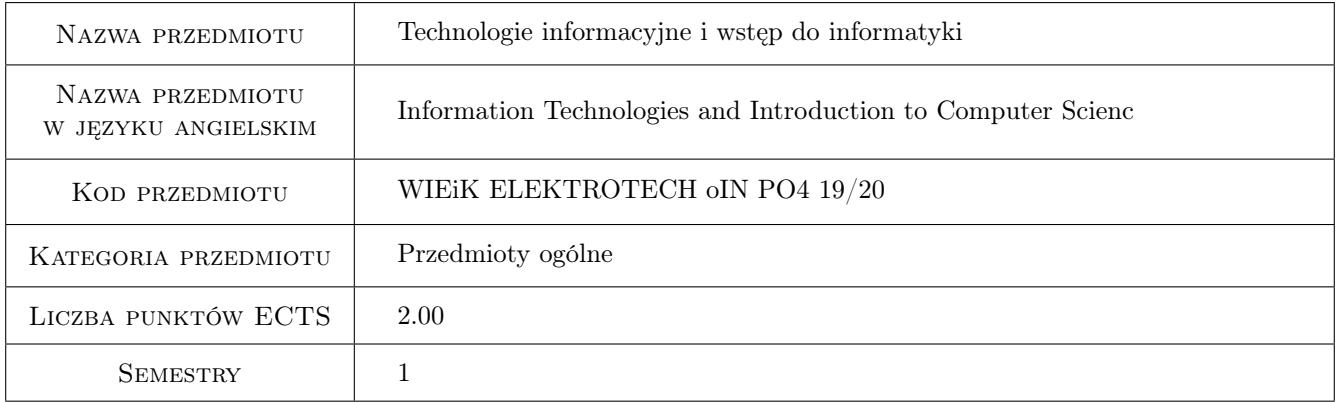

# 2 Rodzaj zajęć, liczba godzin w planie studiów

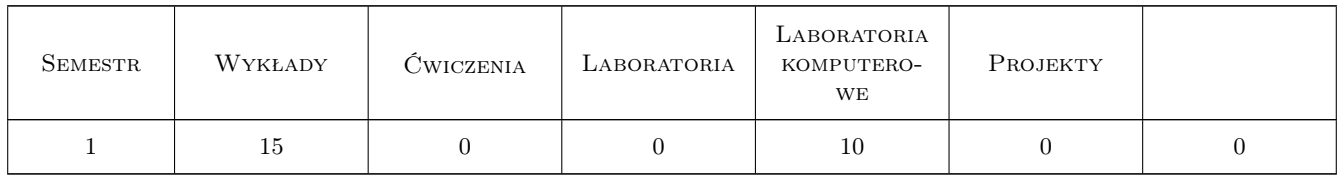

### 3 Cele przedmiotu

Cel 1 Zapoznanie studentów ze współczesnymi źródłami informacji i metodami komunikacji elektronicznej.

Cel 2 Nabycie umiejętności pisania algorytmów strukturalnych.

Cel 3 Zapoznanie studentów z podstawami programowania w języku C z wykorzystaniem kompilatora Visual Studio 2015

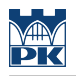

# 4 Wymagania wstępne w zakresie wiedzy, umiejętności i innych **KOMPETENCJI**

1 Podstawowa wiedza z zakresu użytkowania komputera.

#### 5 Efekty kształcenia

- EK1 Wiedza Student zna współczesne źródła informacji i metody komunikacji elektronicznej i podstawowe programy biurowe.
- EK2 Umiejętności Student wyszukuje informacje w Internecie, korzysta z metod komunikacji elektronicznej i podstawowych programów biurowych.
- EK3 Wiedza Student zna zasady programowania strukturalnego w języku C z wykorzystaniem kompilatora Microsoft Visual Studio 2015.
- EK4 Umiejętności Student tworzy proste programy, wykorzystując tablice, wyrażenia, instrukcje sterujące i warunkowe, pętle, iteracje, rekurencję, funkcje, instrukcje preprocesora, operacje na bitach, grafikę bitmapową, struktury, unie, wskaźniki, pliki, operacje wejścia/wyjścia.

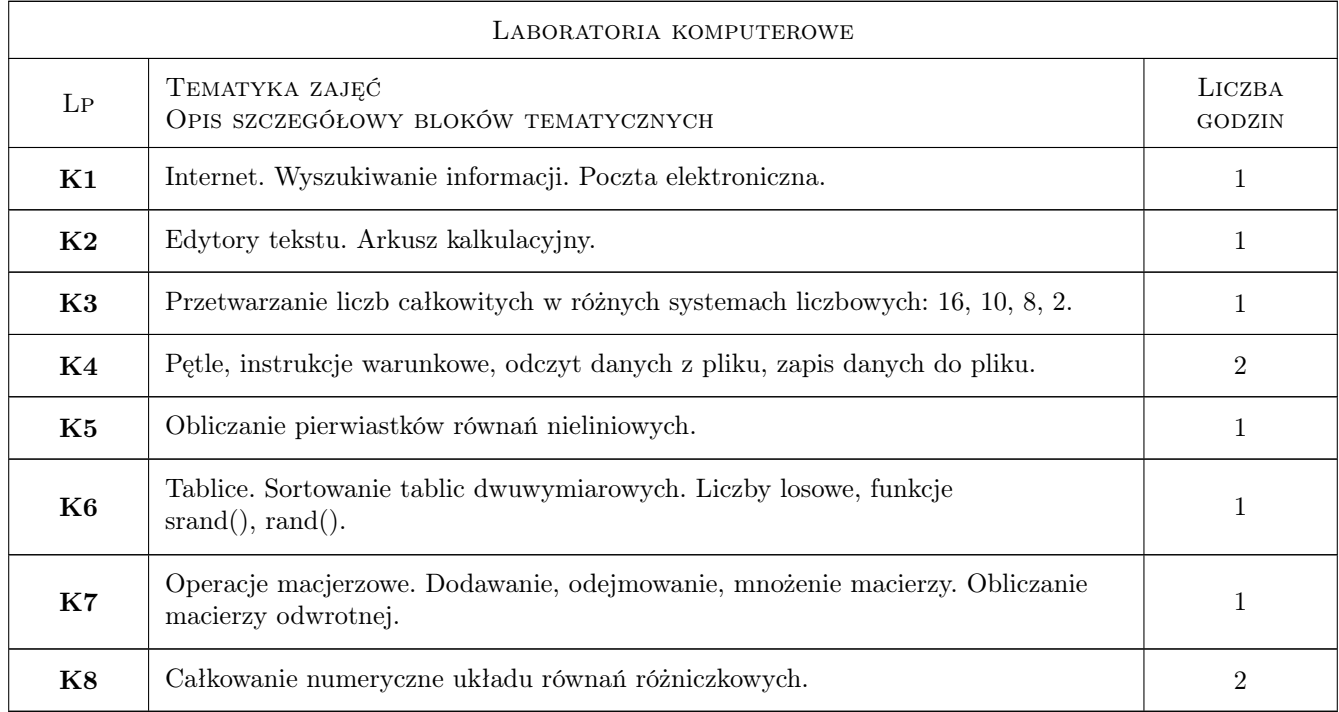

# 6 Treści programowe

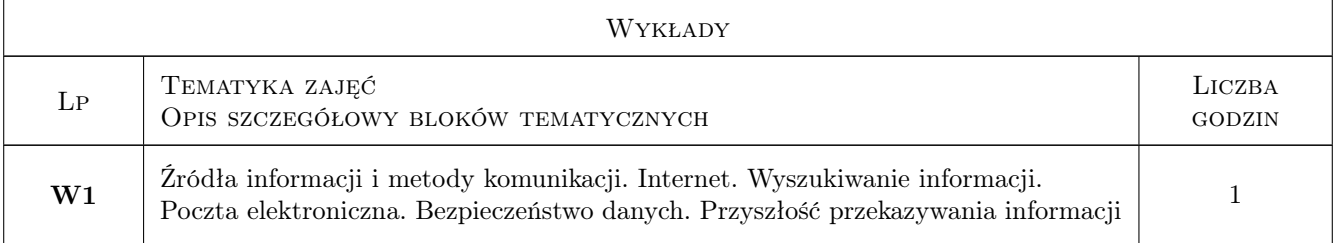

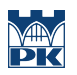

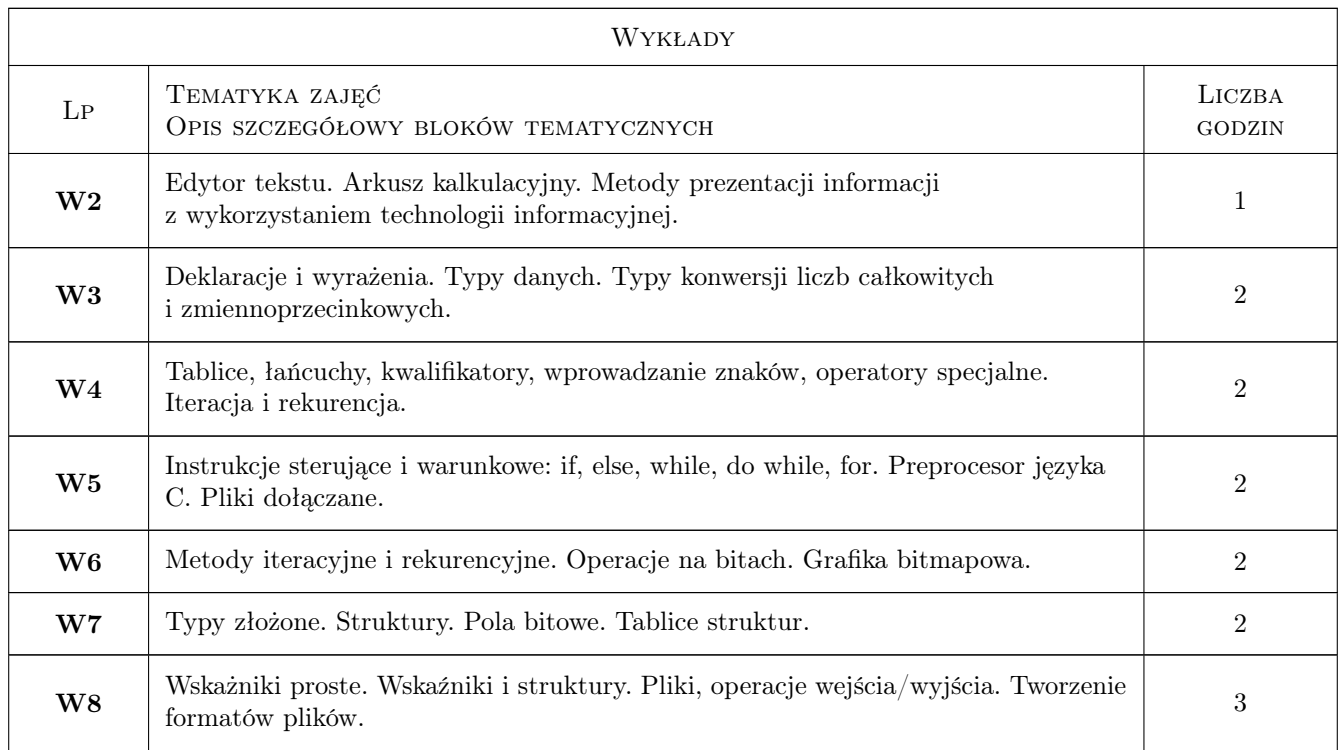

# 7 Narzędzia dydaktyczne

- N1 Wykłady
- N2 Ćwiczenia laboratoryjne
- N3 Prezentacje multimedialne
- N4 Konsultacje
- N5 Praca w grupach

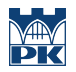

# 8 Obciążenie pracą studenta

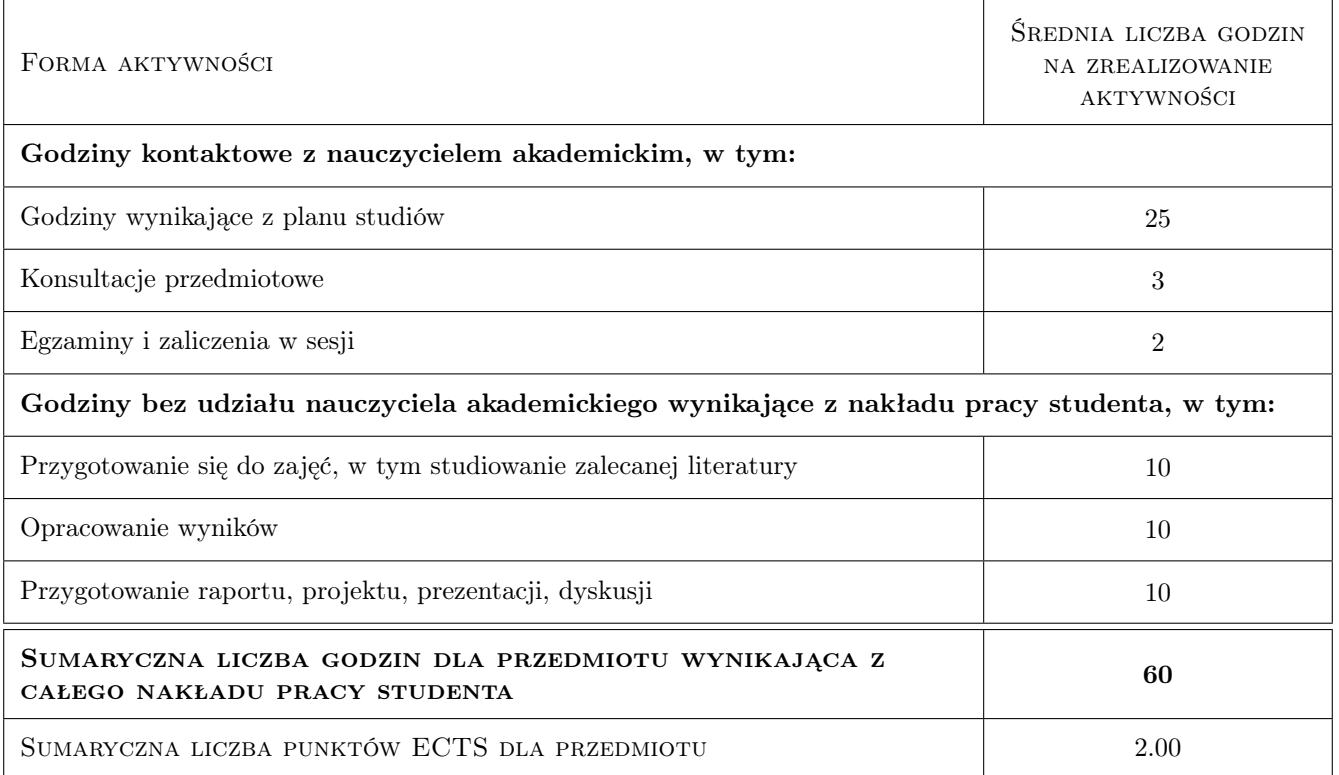

### 9 Sposoby oceny

#### Ocena formująca

- F1 Ćwiczenia laboratoryjne
- F2 Kolokwium

#### Ocena podsumowująca

P1 Zaliczenie ustne

#### Warunki zaliczenia przedmiotu

W1 Ocena 1 wynika z obronionych sprawozdań laboratoryjnych

W2 Ocena 2 wynika z kolokwium

#### Kryteria oceny

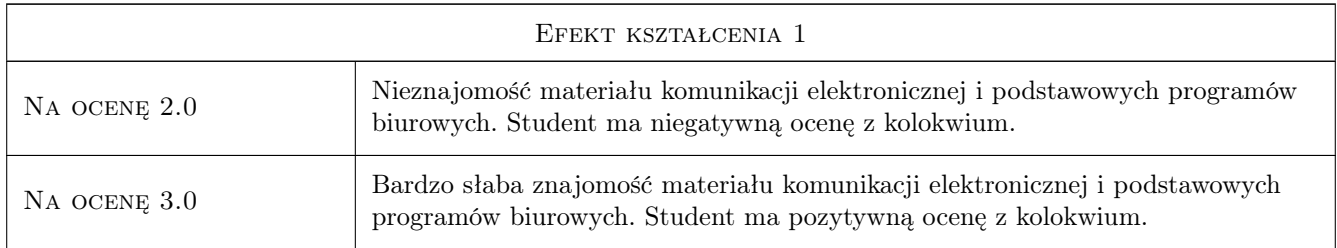

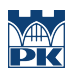

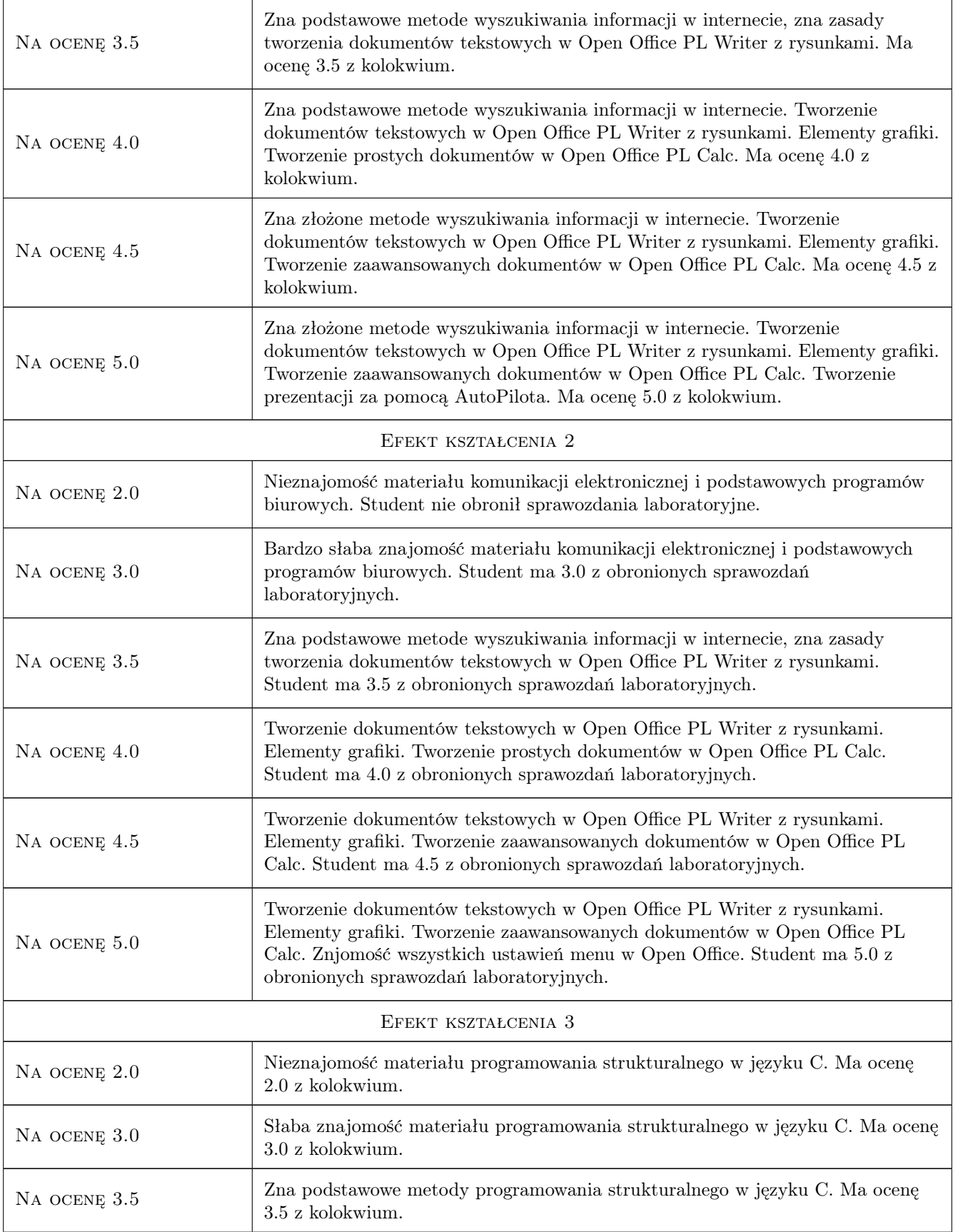

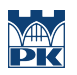

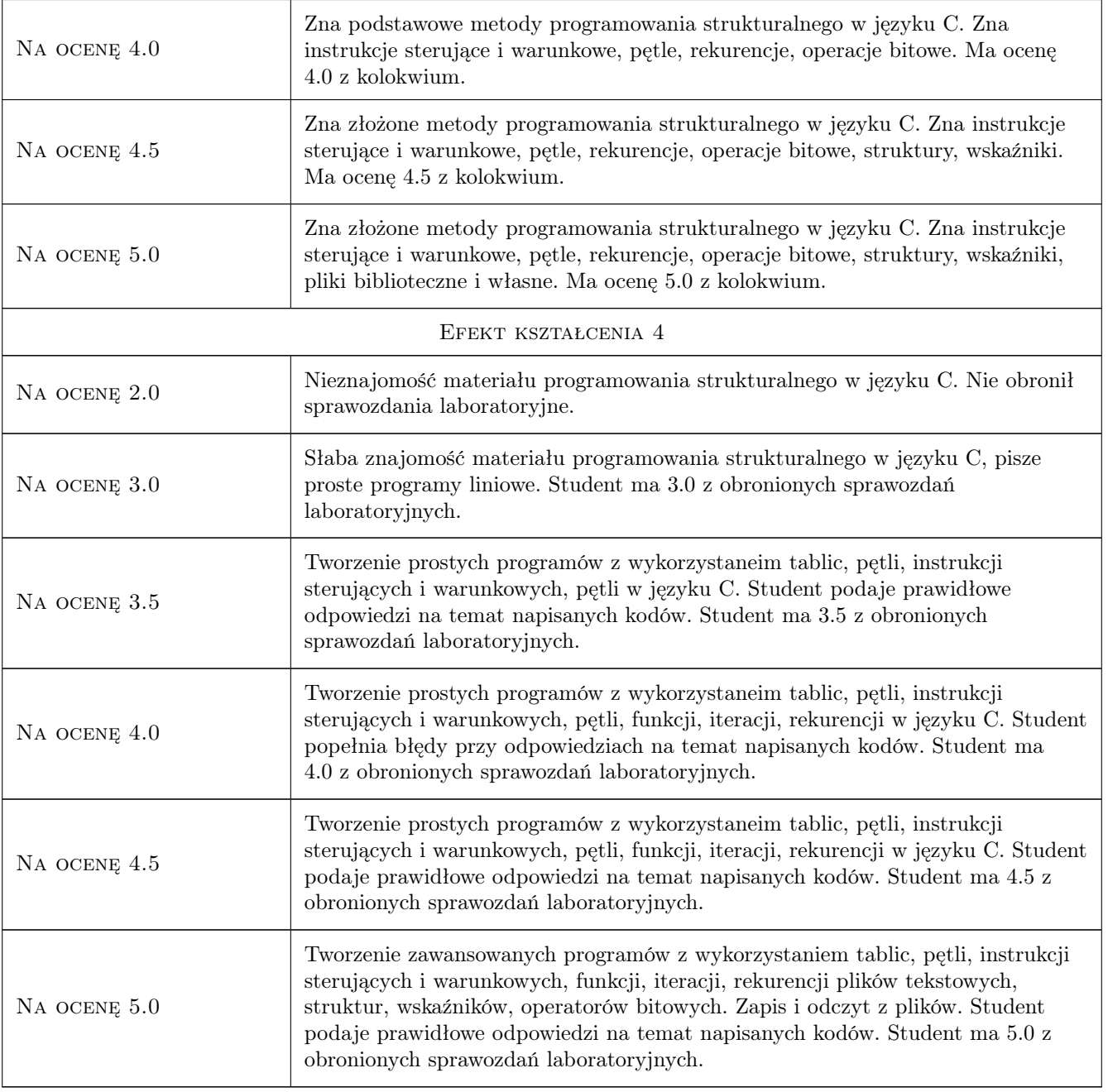

# 10 Macierz realizacji przedmiotu

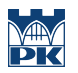

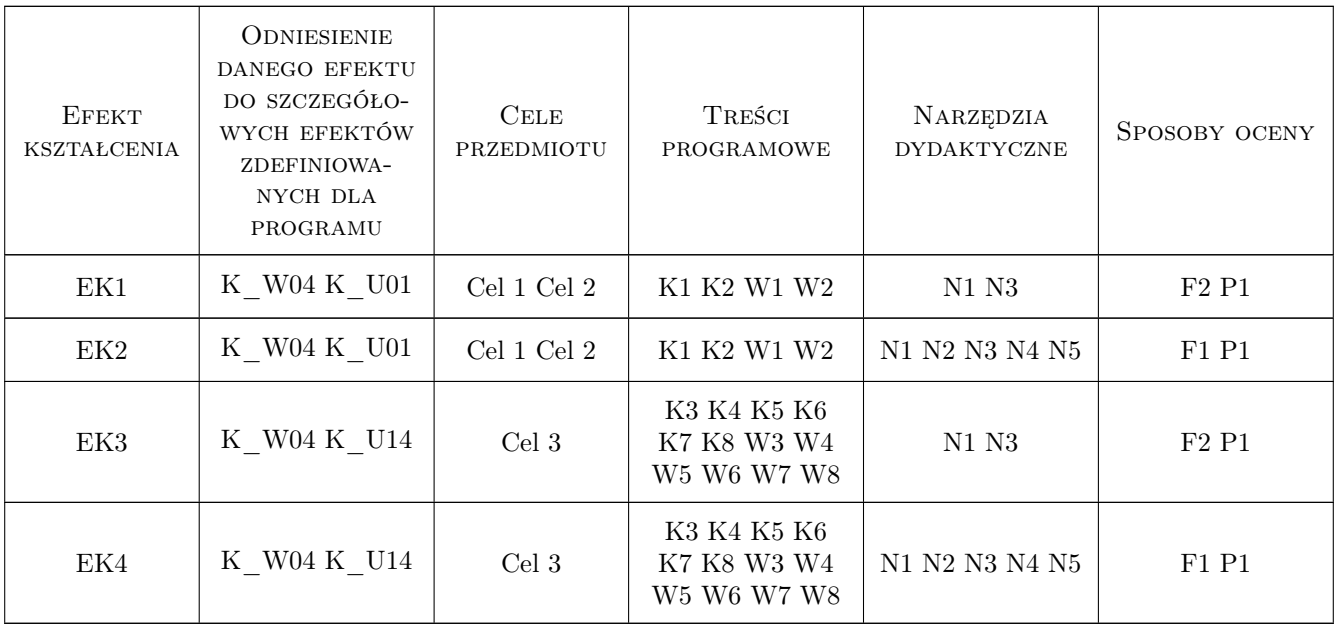

# 11 Wykaz literatury

#### Literatura podstawowa

- [2 ] D. Harel Rzecz o istocie informatyki, algorytmika, Warszawa, 2000, WNT
- [4 ] M. M. Sysła et al. Elementy informatyki, Warszawa, 1994, PWN
- [5 ] Steve Oualline Język C. Programowanie, Gliwice, 2003, Helion

#### Literatura uzupełniająca

[1 ] Mikołajczak P. — Język C - podstawy programowania, Lublin, 2011, UMCS Instytut Informatyki

#### Literatura dodatkowa

[1 ] Perry G., Miller D. —  $Jezyk C$ , Gliwice, 2015, Helion

### 12 Informacje o nauczycielach akademickich

#### Osoba odpowiedzialna za kartę

prof.dr hab.inż. Volodymyr Samotyy (kontakt: vsamotyy@pk.edu.pl)

#### Osoby prowadzące przedmiot

1 prof.dr hab.inż. Volodymyr Samotyy (kontakt: vsamotyy@pk.edu.pl)

## 13 Zatwierdzenie karty przedmiotu do realizacji

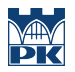

PRZYJMUJĘ DO REALIZACJI (data i podpisy osób prowadzących przedmiot)

. . . . . . . . . . . . . . . . . . . . . . . . . . . . . . . . . . . . . . . . . . . . . . . .